# Museum Lab Tutoring Schedule Fall 2011

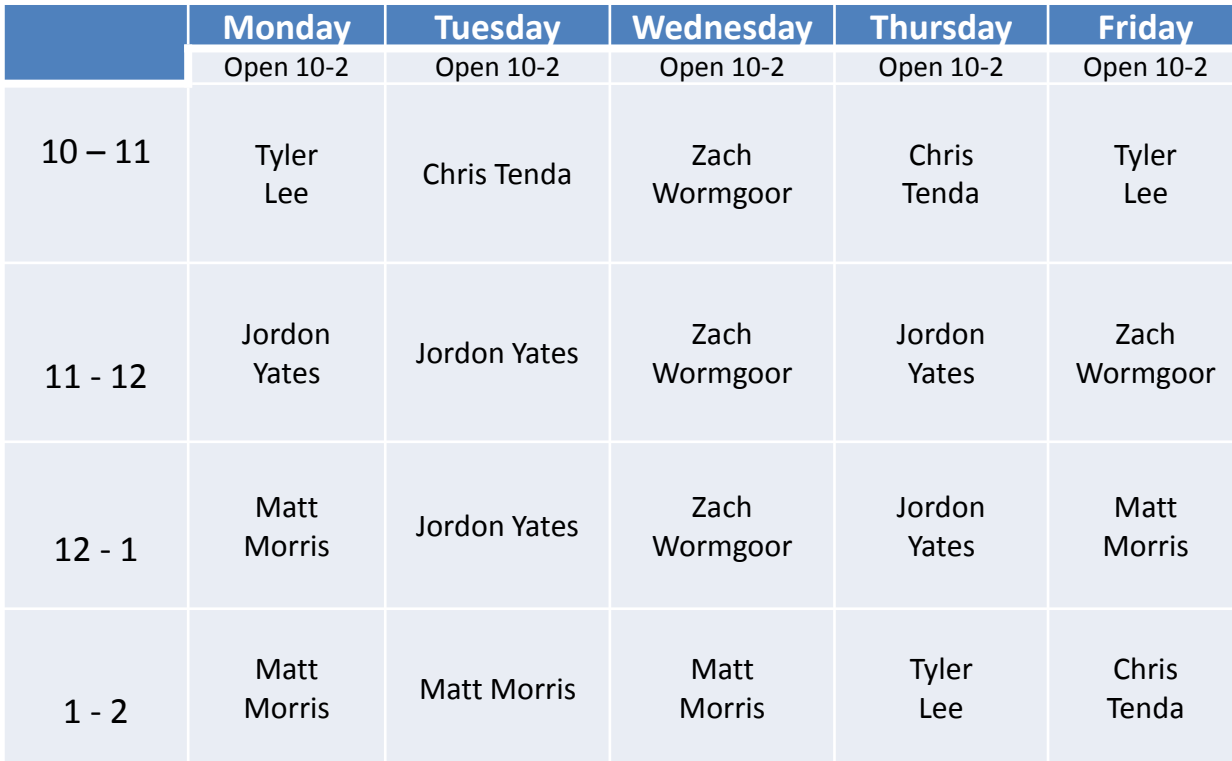

# Recommended practice programs

- <http://introcs.cs.princeton.edu/java/12types/>
- Creative Exercises (with solutions):
	- 25. Wind chill

29. Day of week

30. Uniform random numbers

- Web Exercises (with solutions):
	- 1. Distance
	- 20. Divisibility

## **Variables, comparisons, main()**

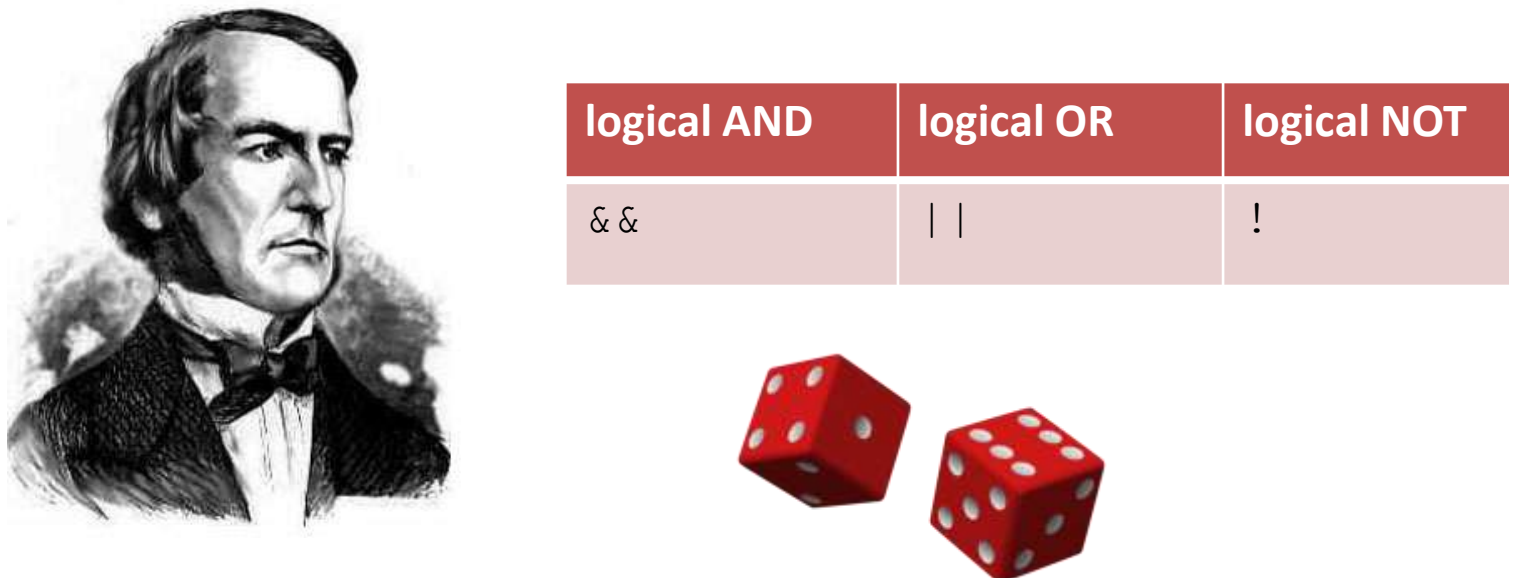

#### **public static void** main(String [] args)

*CSCI 135: Fundamentals of Computer Science I • Keith Vertanen • Copyright © 2011*

## Variables and data types

• Last time: **String**, **int**, and **double**

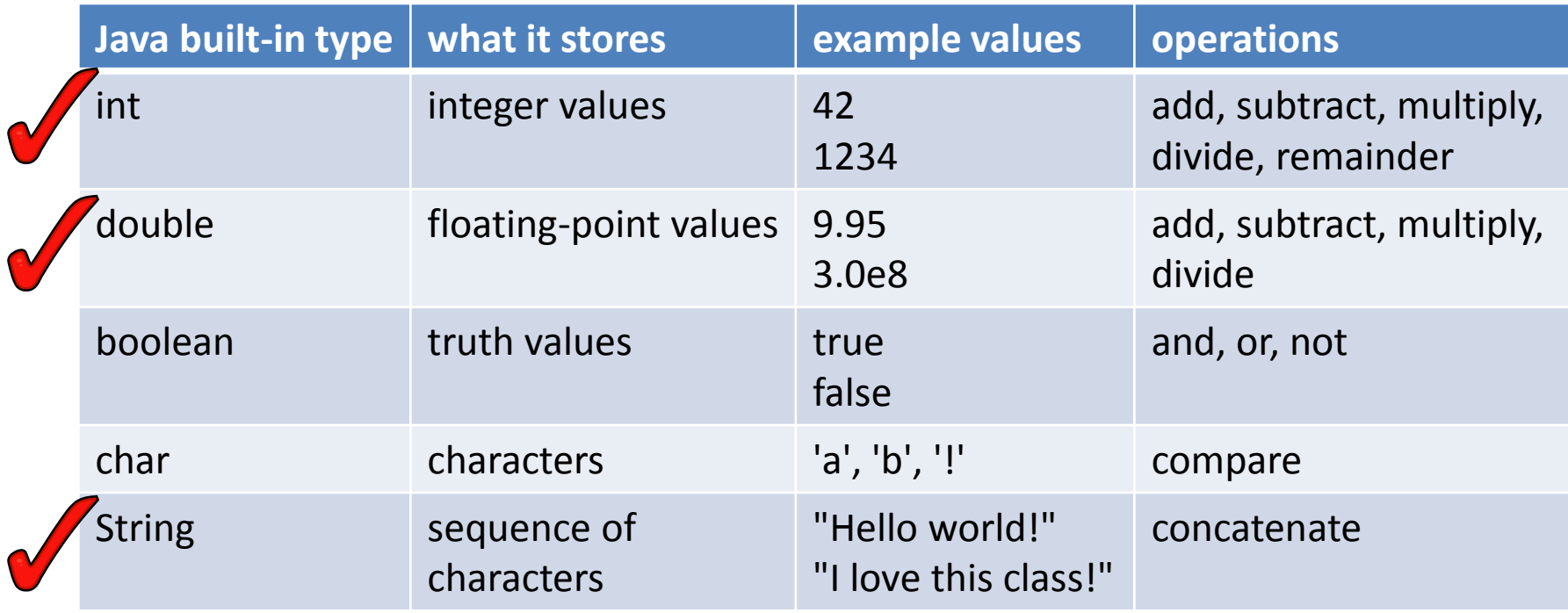

# Booleans

- **boolean** data type
	- Either true or false
	- Controls logic and flow of control in programs
	- Operations:

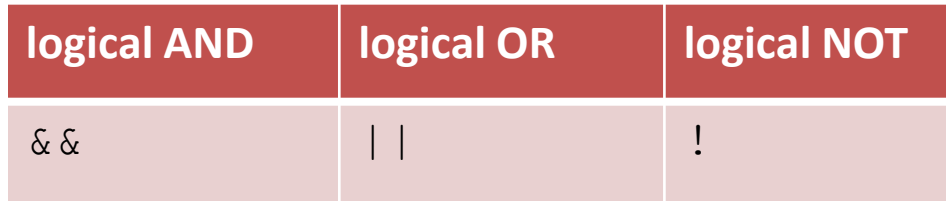

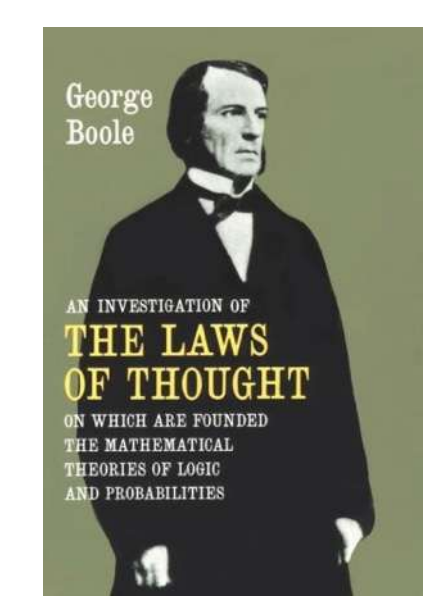

# Booleans

- **boolean** data type **logical AND logical OR logical NOT**  $& 8 & 11 & 11 & 11$ 
	- $!a \rightarrow$  "Is a set to false?"
	- a && b → "Are both a *and* b set to true?"
	- a  $| \, | \, b \rightarrow$  "Is either a *or*  $b$  (or both) set to true?"

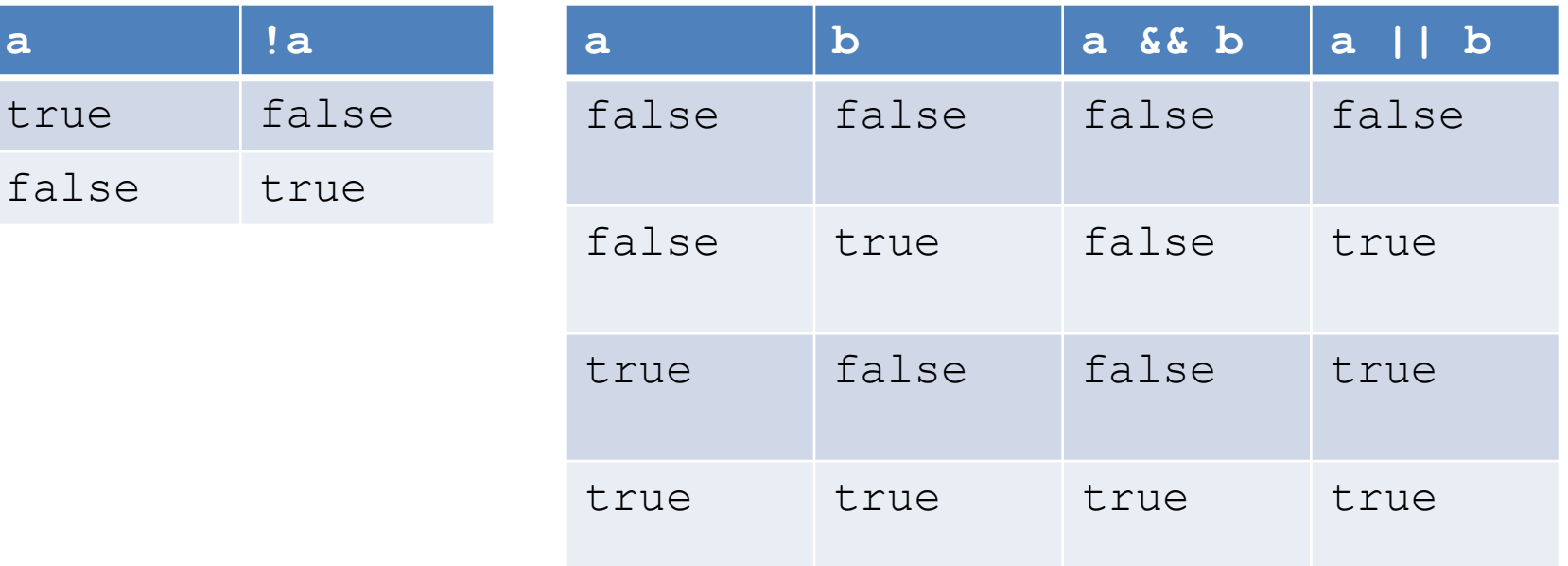

## **Comparisons**

• Given two numbers → return a **boolean**

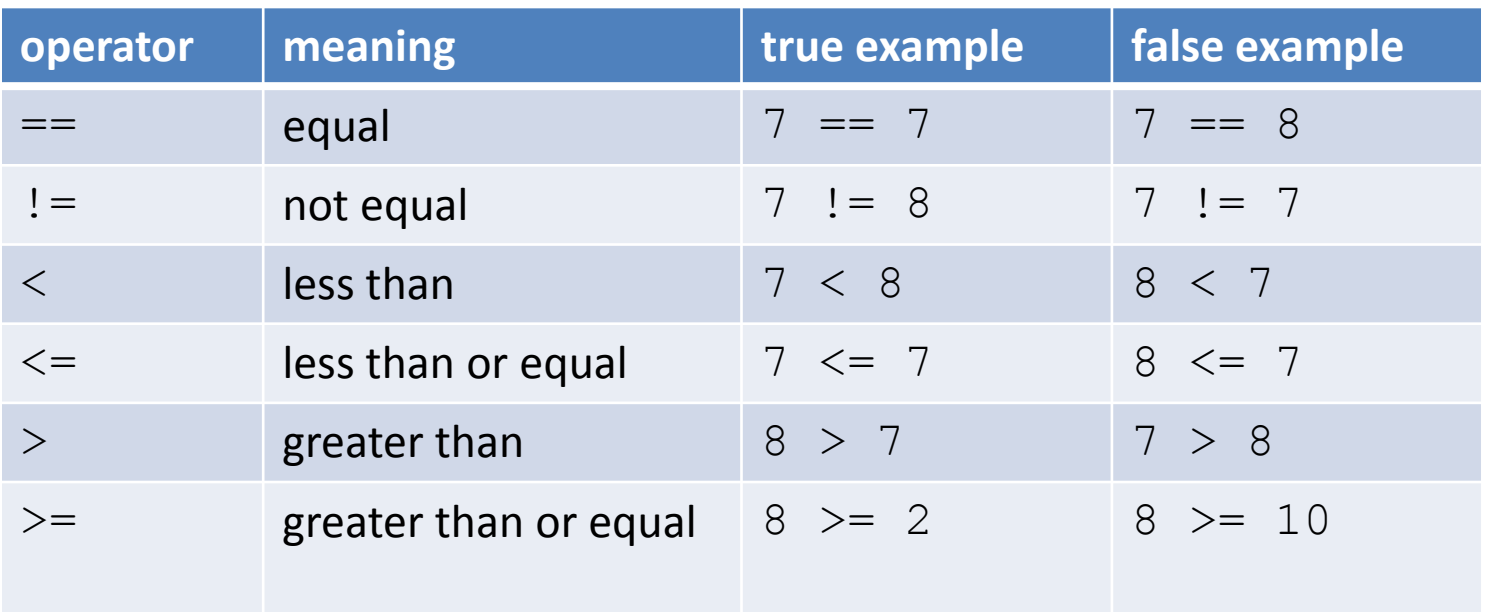

Is the sum of a, b and c equal to  $0$ ? (a + b + c) == 0 Is sumItems an even number?  $\sim$  (sumItems  $\frac{1}{6}$  2) == 0

Is grade in the B range?  $\qquad \qquad$  (grade  $> = 80.0$ ) && (grade < 90.0)

#### Leap year

- Years divisible by 4 but not  $100 \rightarrow$  leap year
- Years divisible by 400  $\rightarrow$  leap year

```
public class LeapYear
{
    public static void main(String [] args)
\left\{\begin{array}{ccc} \end{array}\right. int year = Integer.parseInt(args[0]);
       boolean isLeapYear;
        // Leap year if divisible by 4 by not 100
      isLeapYear = (year % 4 == 0) % (year % 100 != 0); // But also leap year if divisible by 400
       isLeapYear = isLeapYear || (year % 400 == 0);
       System.out.println(isLeapYear);
 }
}
                                      % java LeapYear 2000
                                      true
```
# Characters

#### • **char** data type

- Holds a single character
- Single apostrophe, e.g. 'a', 'z'

```
public class CharExample
{
    public static void main(String [] args)
\left\{\begin{array}{c} \end{array}\right.char ch1 = 'y';
       char ch2 = 'o';String result = "" + ch1;result += ch2;
       result += ch2;
       result += ch2;
        System.out.println(result);
 }
}
                                             % java CharExample
                                             yooo
```
#### main method

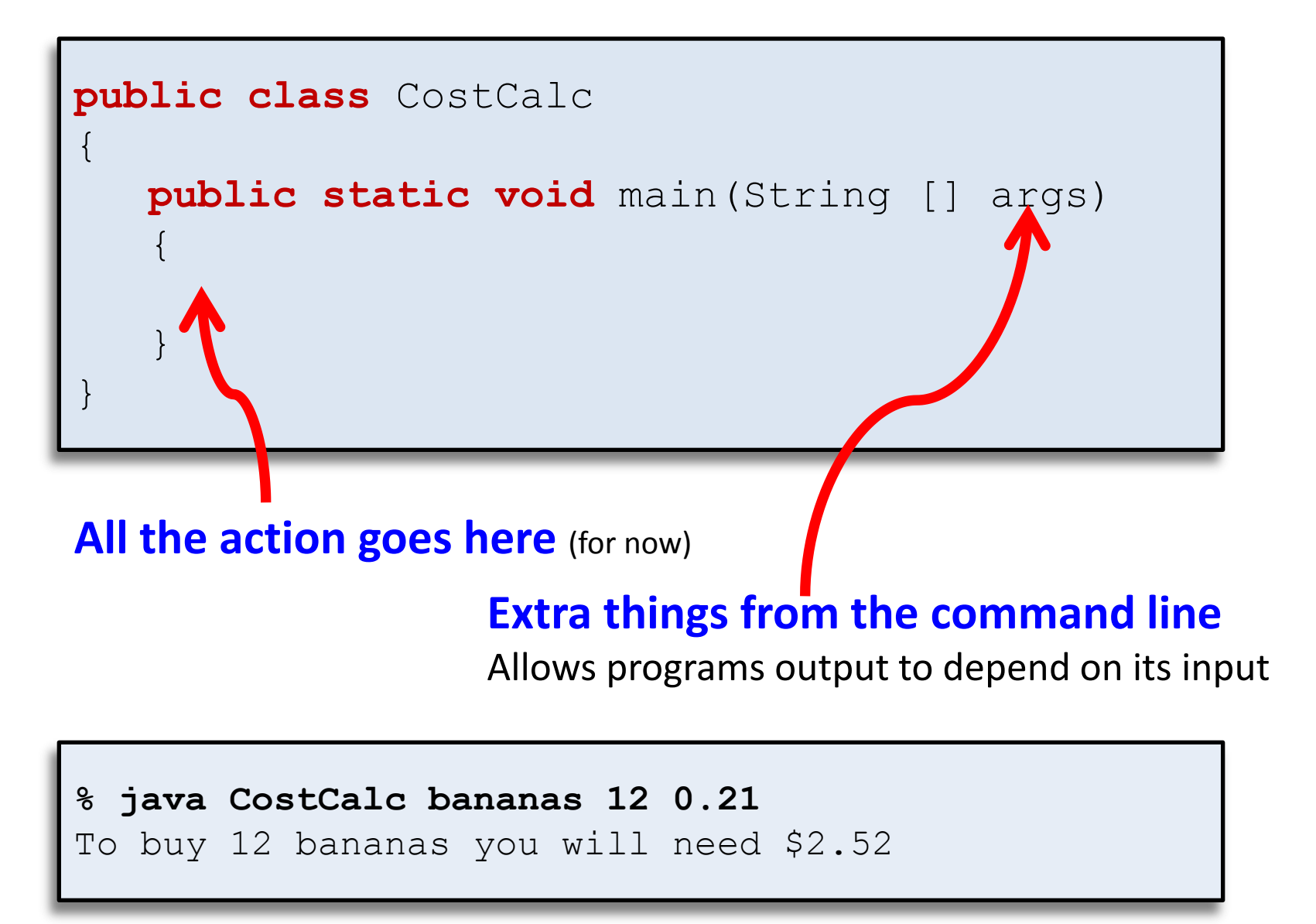

#### args array

**public static void** main(String [] args)

**% java CostCalc bananas 12 0.21**

To buy 12 bananas you will need \$2.52

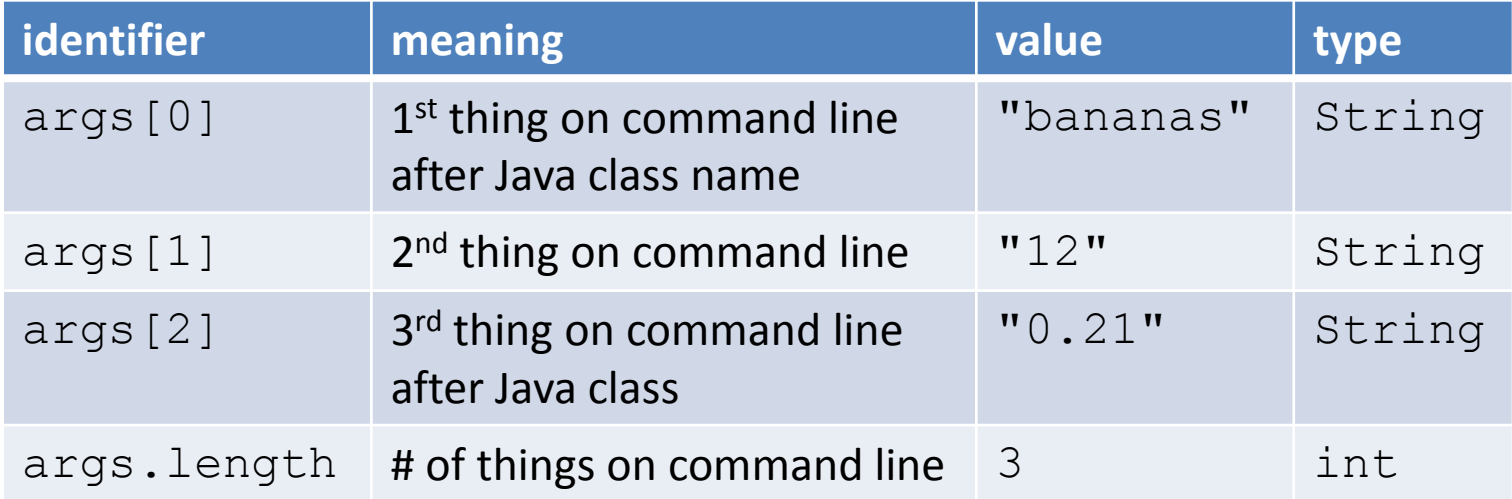

# Static methods

- Java has lots of "helper" methods
	- Math functions
	- Random number generation
	- Type conversion: **String** → **int String** → **double**
- For now, we'll stick to **static** methods
- Methods live in a Java class
	- e.g. Math, Integer or Double
	- Call using class name followed by dot
- Methods take value(s) and return one

# A few of Java's Math methods

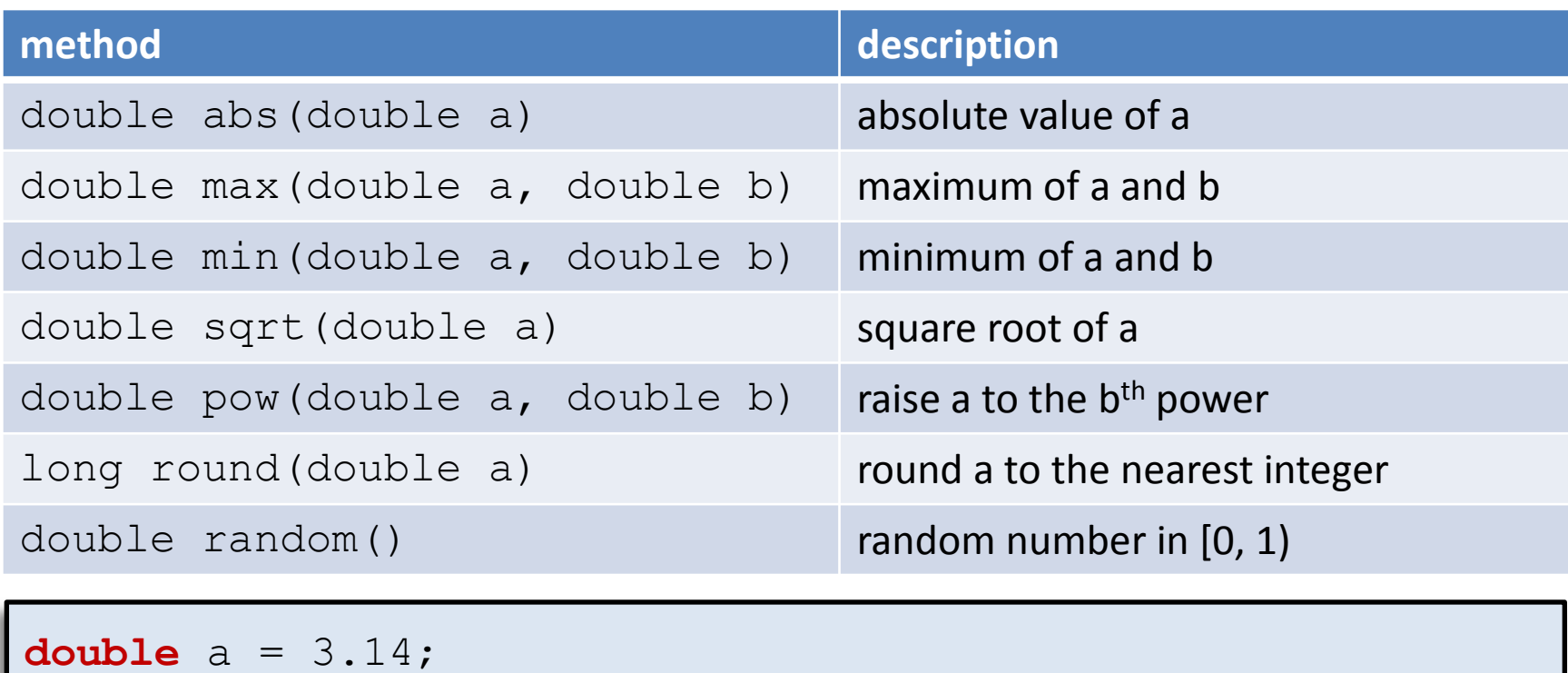

```
double b = -1.0;
System.out.println("abs(b) = " + Math.abs(b));
System.out.println("min(a, b) = " + Math.min(a, b));
System.out.println("random() = " + Math.random());
```
abs $(b) = 1.0$  $min(a, b) = -1.0$  $random() = 0.11515749532842645$ 

# Converting text

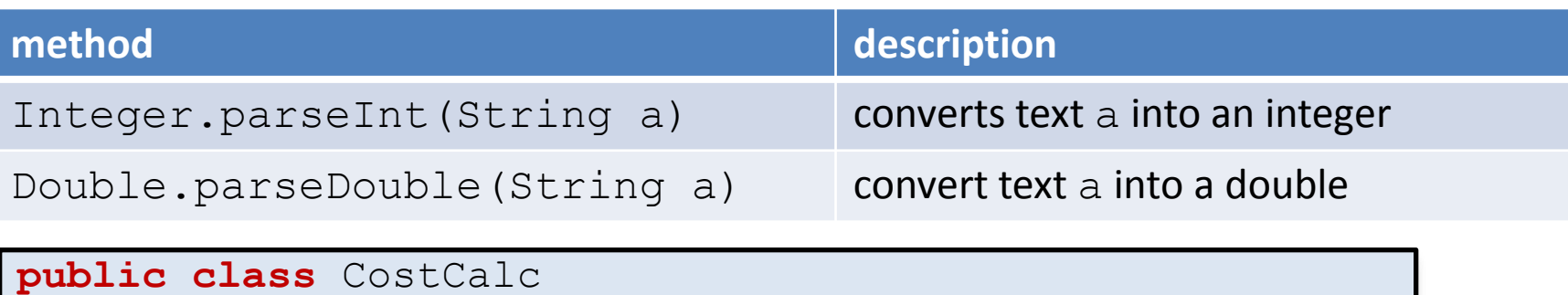

```
 public static void main(String [] args)
```

```
String product = args[0];
```
{

 $\left\{\begin{array}{ccc} & & \\ & & \end{array}\right.$ 

}

```
 int qty = Integer.parseInt(args[1]); 
 double cost = Double.parseDouble(args[2]);
```

```
double total = qty * cost;
```

```
 System.out.print("To buy " + qty);
 System.out.print(" " + product);
 System.out.println(" you will need $" + total);
```
} **% java CostCalc elections 2 1e6** To buy 2 elections you will need \$2000000.0

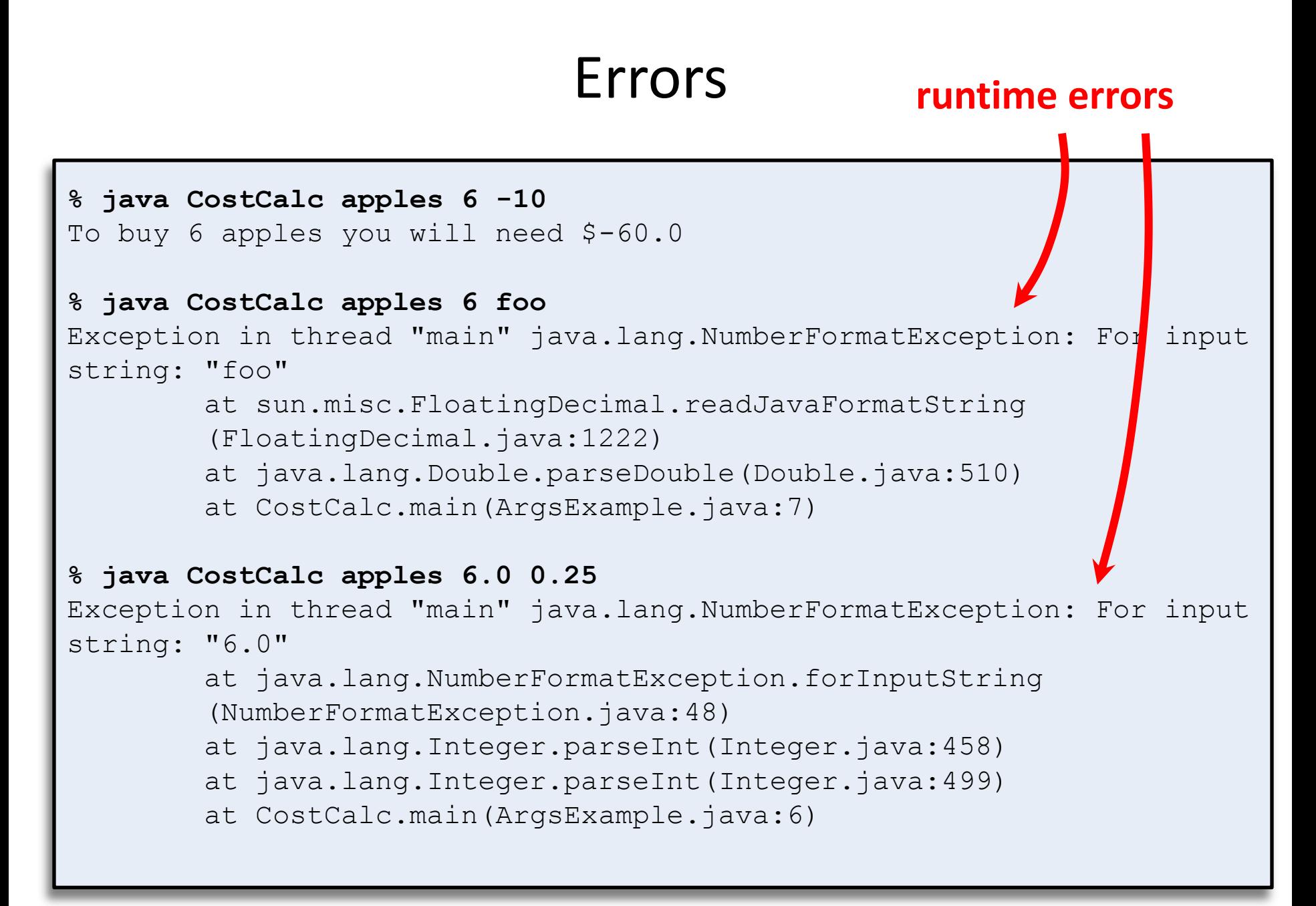

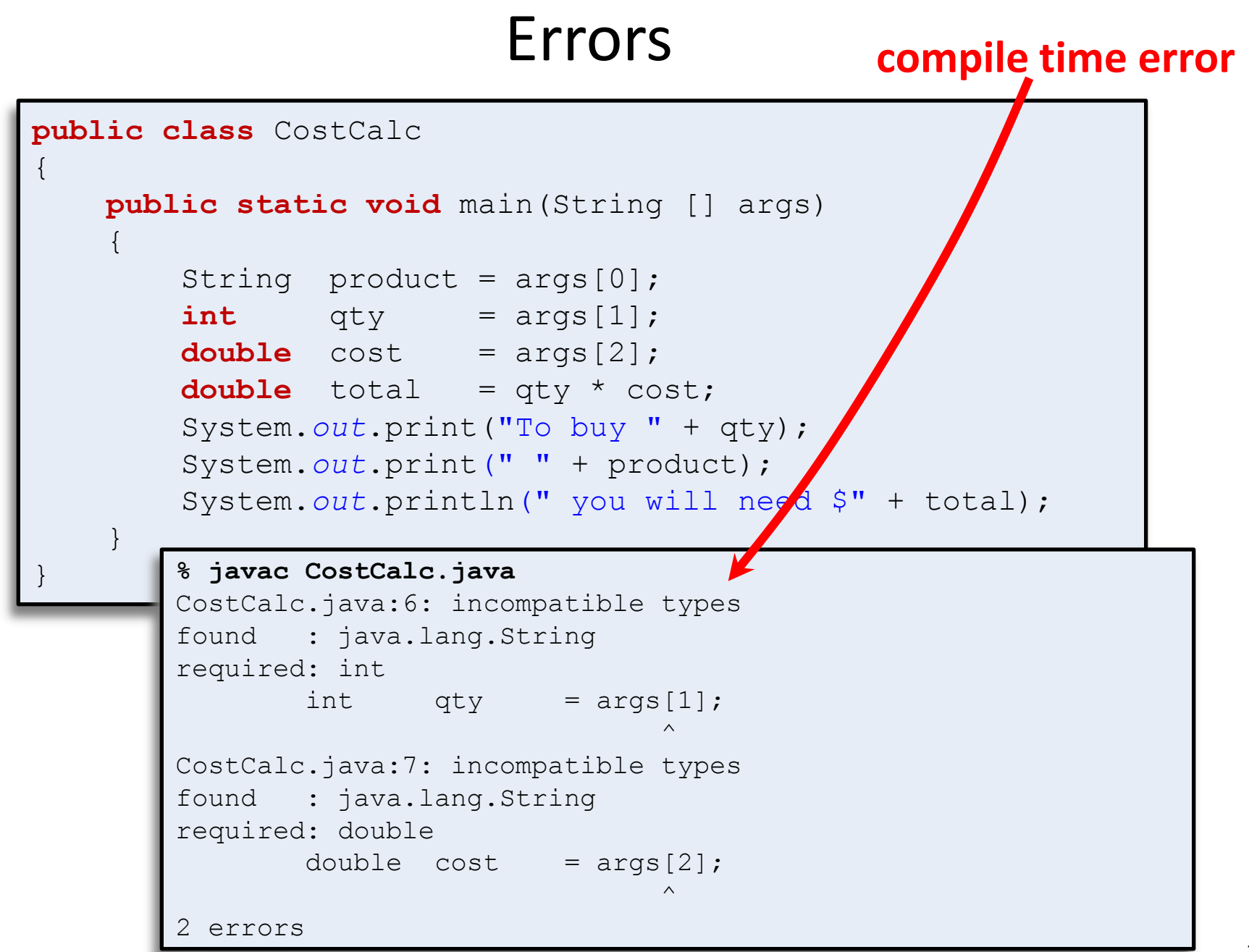

## Command line args in Eclipse

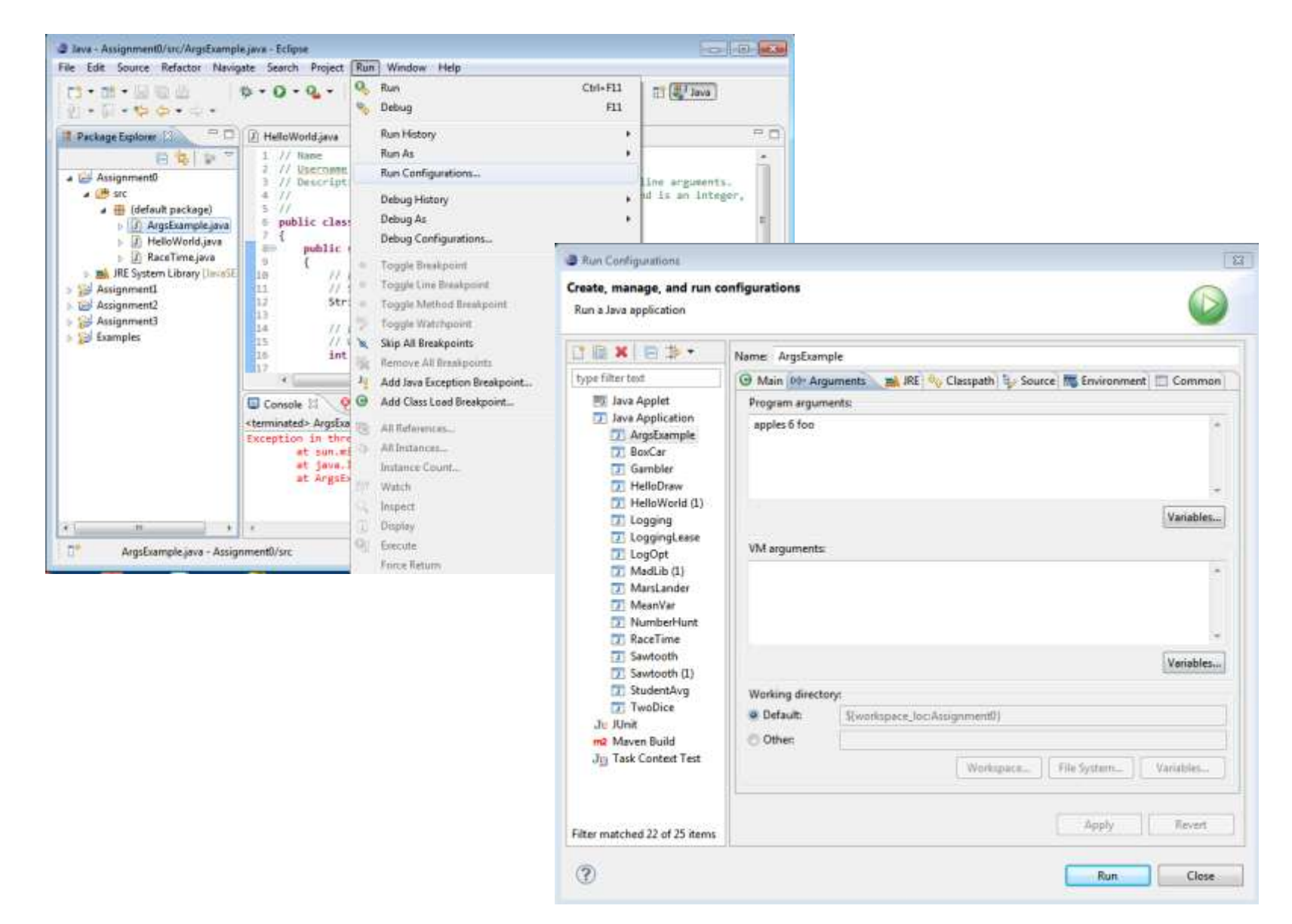

# Command line args in command shell

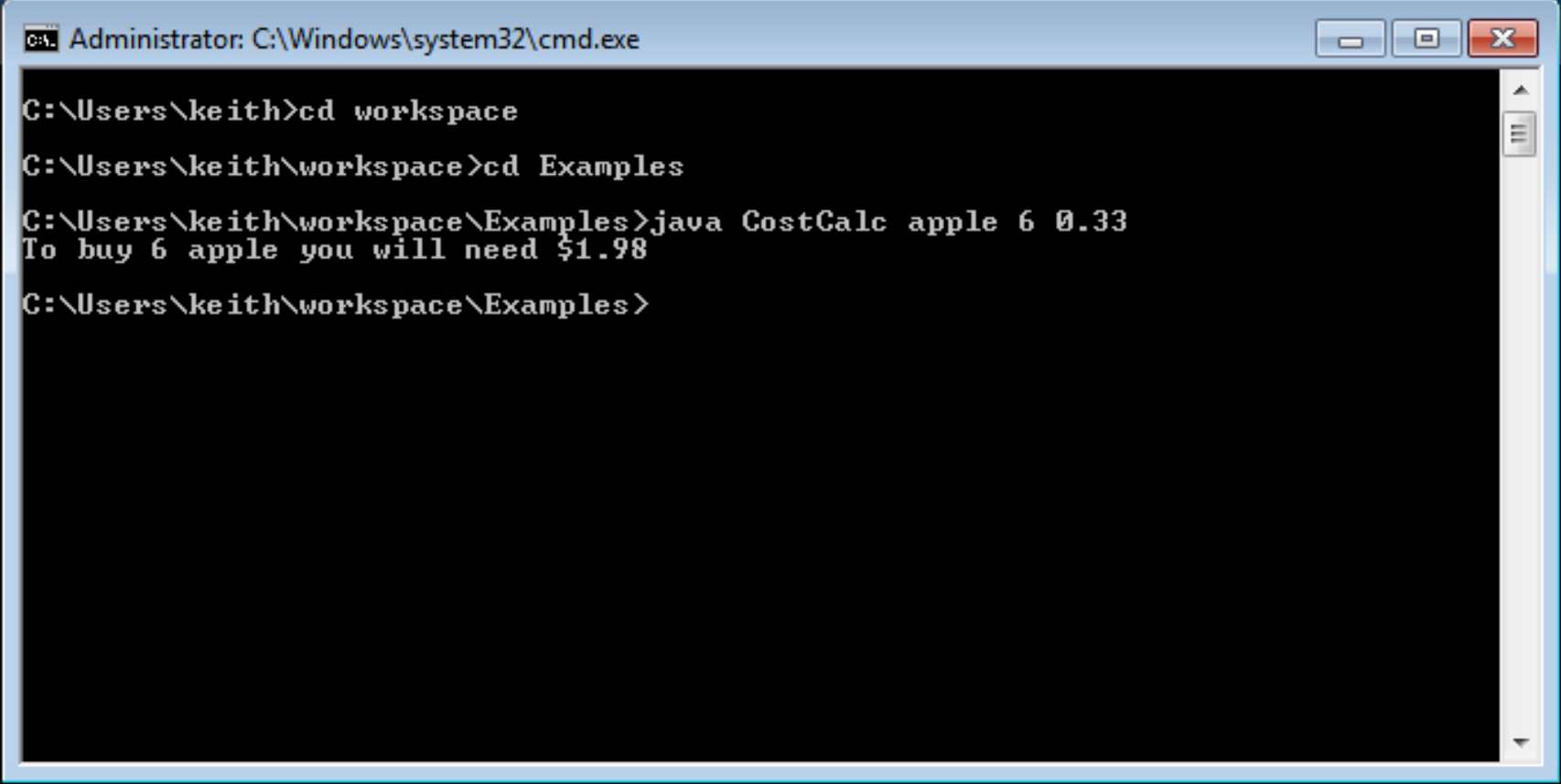

# Type conversion quiz

- Automatic: no loss of precision
	- **int** will convert to a **double** if need be

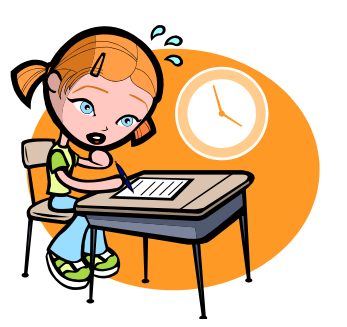

- **double** cannot automatically convert to **int**
- Manual: cast or using a method

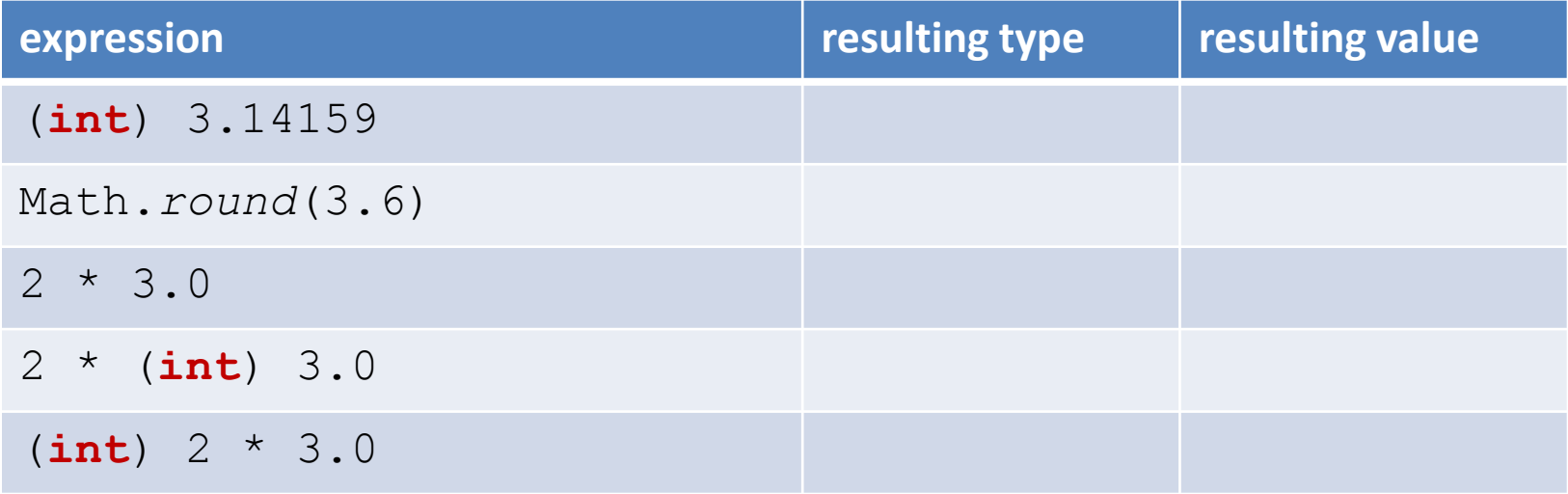

# Type conversion quiz

- Automatic: no loss of precision
	- **int** will convert to a **double** if need be

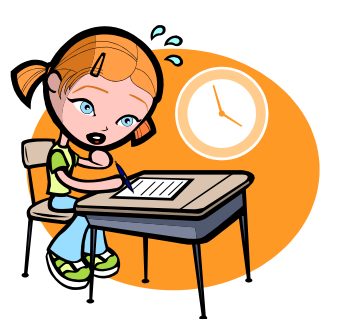

- **double** cannot automatically convert to **int**
- Manual: cast or using a method

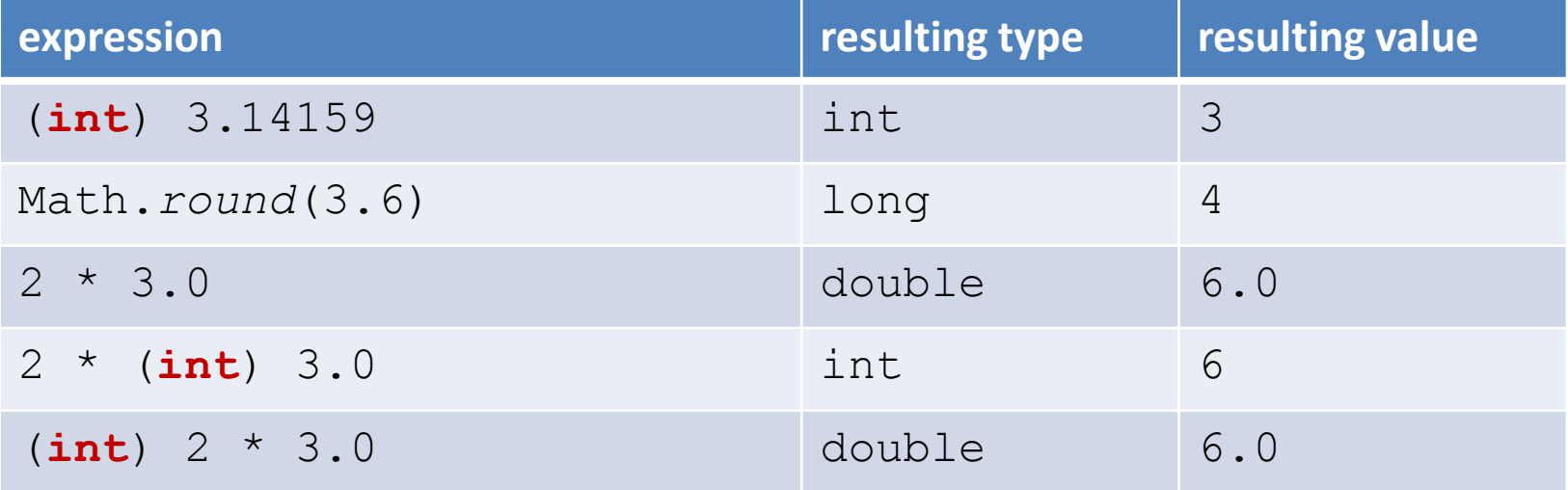

# String conversion quiz

- String conversion, using:
	- Integer.*parseInt*()
	- Double.*parseDouble*()

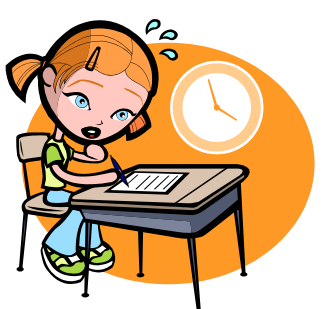

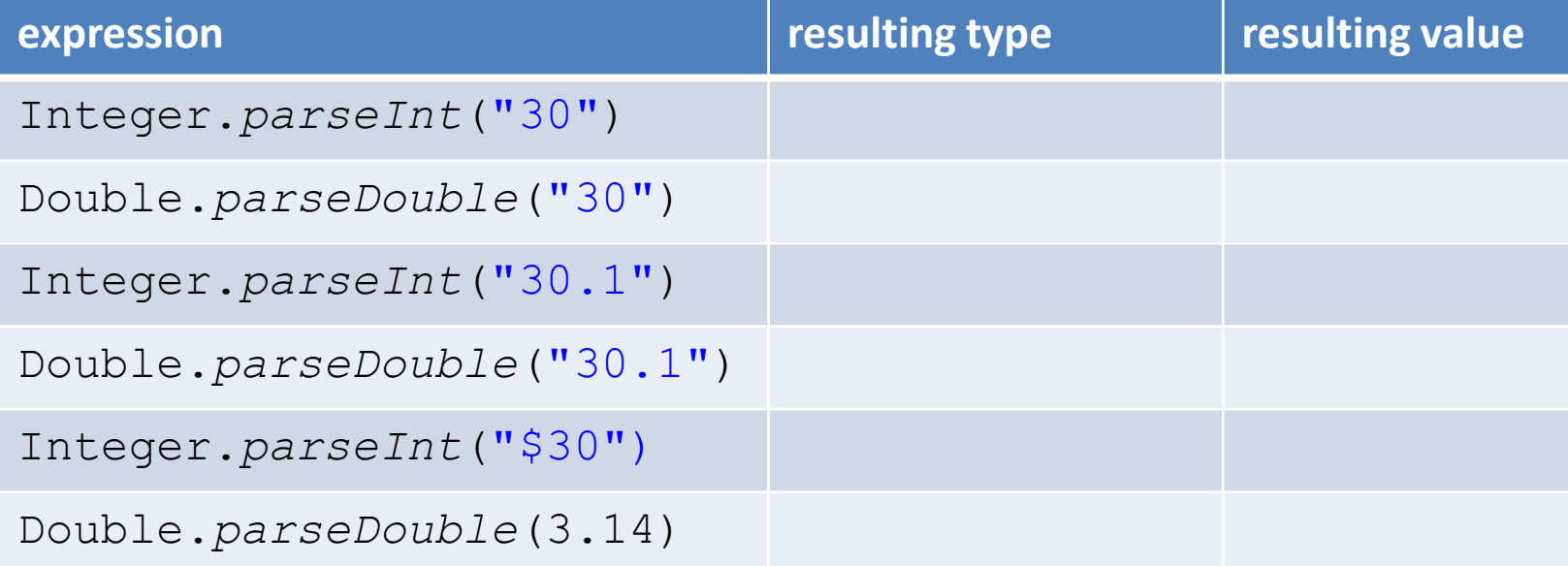

# String conversion quiz

- String conversion, using:
	- Integer.*parseInt*()
	- Double.*parseDouble*()

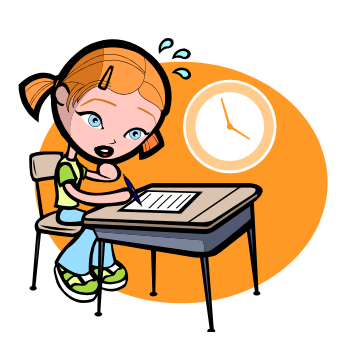

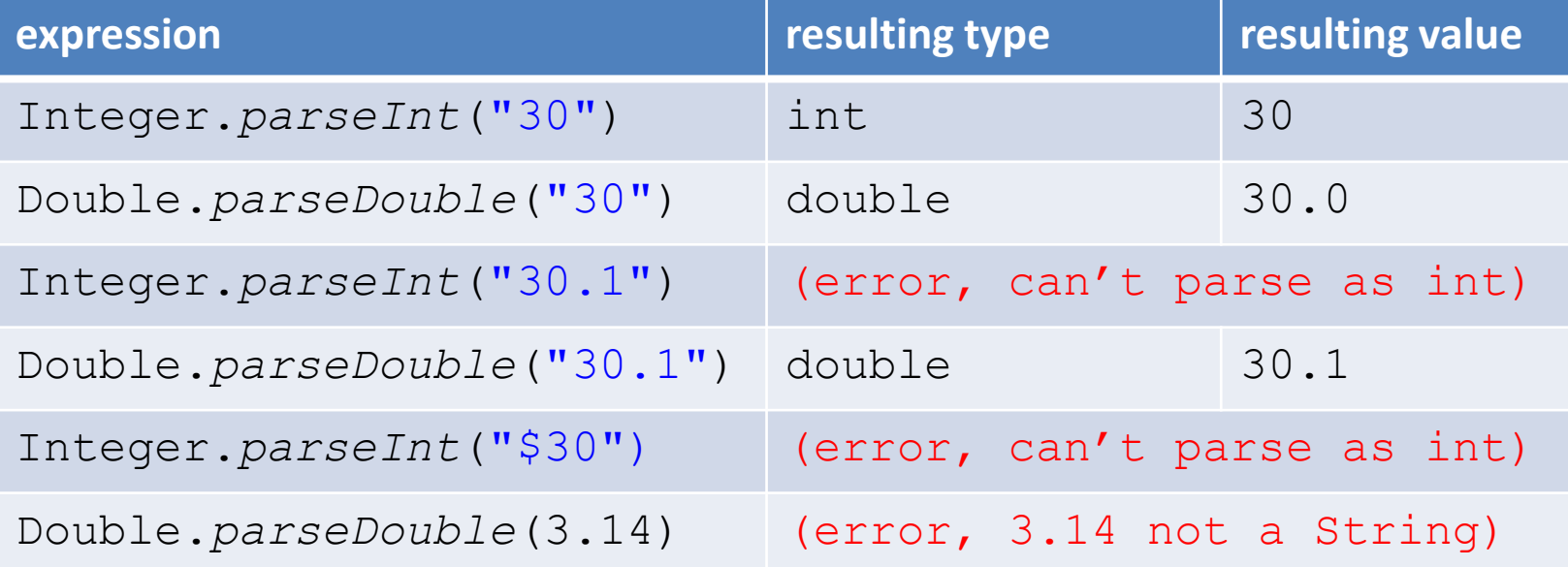

# String concatenation quiz

- + is addition for numeric types
- $\bullet$  + is concatenation for  $String$  type
- numeric types convert to String if needed
	- Strings never (automatically) goes back to number

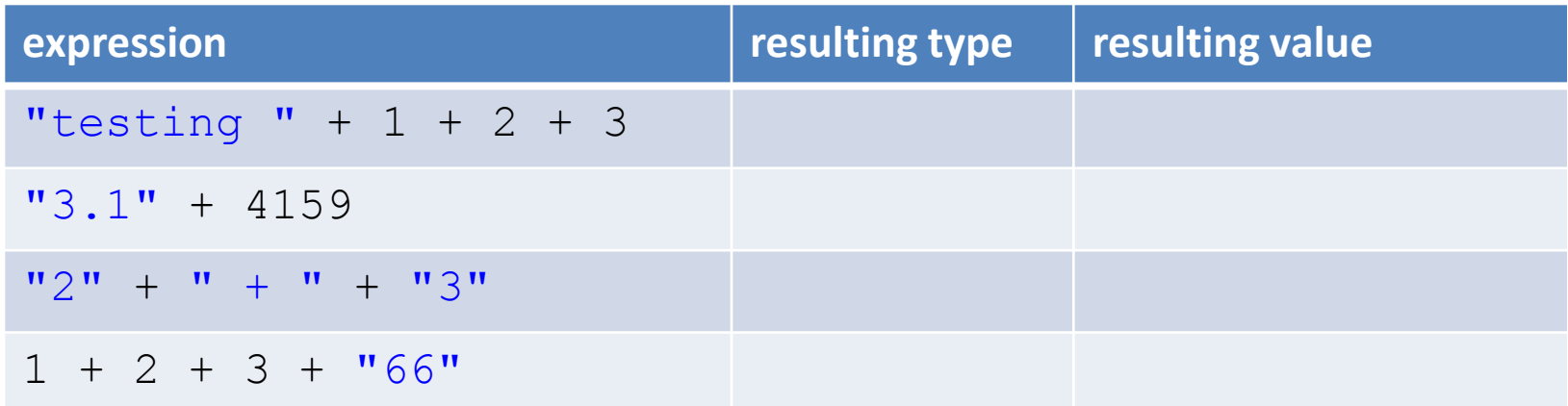

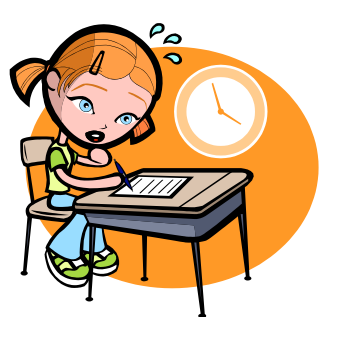

# String concatenation quiz

- + is addition for numeric types
- $\bullet$  + is concatenation for  $String$  type
- numeric types convert to String if needed
	- Strings never (automatically) go back to numeric

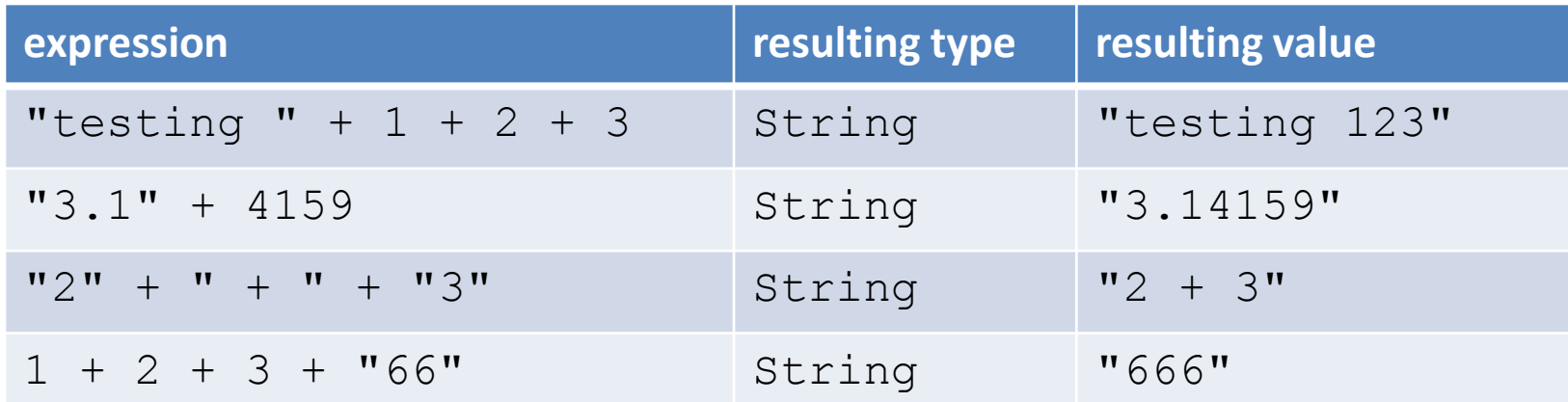

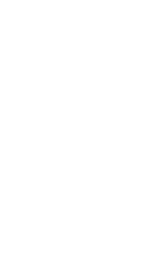

## Randomness

- Simulate roll of two 6-sided dice
- Generate two random #'s between 1 and 6

Math.*random*()  $\rightarrow$  number in [0, 1.0] e.g. 0.0, 0.312, 0.9999999

Math.*random*()\*6  $\rightarrow$  number in [0, 6.0] e.g. 0.0, 1.872, 5.9999994

 $(Math, random() * 6) + 1 \rightarrow number in [1, 7.0]$ e.g. 1.0, 2.872, 6.9999994

(int) (Math.*random*() \*6) +1 → number in set  $\{1, 2, 3, 4, 5, 6\}$ e.g. 1, 2, 6

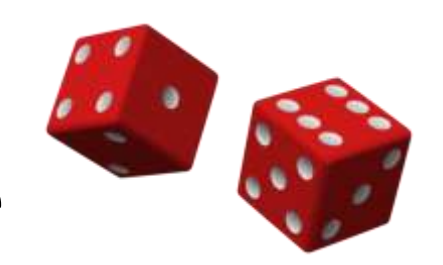

## Randomness

• Simulate roll of two 6-sided dice

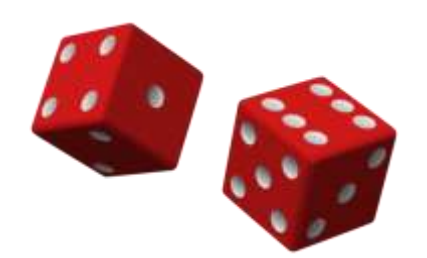

• Generate two random #'s between 1 and 6

```
public class TwoDice
{
    public static void main(String [] args)
\left\{\begin{array}{ccc} & & \\ & & \end{array}\right.int dice1 = (int) (Math.random() * 6) + 1;
       int dice2 = (int) (Math.random() * 6) + 1;
        int sum = dice1 + dice2;
        System.out.println(dice1 + " + " + 
                               dice2 + " = " + sum);
 }
}
```
# Summary

- Variables
	- Allows us to store and compute on data
	- String, int, double, boolean , char
	- Boolean operators for logic and program flow control (more on this next time!)
- Static methods for math, text conversion
- args array for reading input
- Type conversion
	- Automatic and explicit via casting/methods
	- Important: prevent bugs, useful for dice rolling